Fundacja Rozwoju<br>Rachunkowości

 $f\mathbb{R}$ 

### Szkolenie: KOKPITY MENEDŻERSKIE I WIZUALIZACJA DANYCH W EXCELU

Numer usługi 2024/06/26/8058/2198857

 $\heartsuit$  zdalna w czasie rzeczywistym Centrum Usługa szkoleniowa Szkoleniowe FRR Sp. z o.o.  $O$  9 h 18.07.2024 do 18.07.2024 \*\*\*\*\*

790,00 PLN brutto 790,00 PLN netto 87,78 PLN brutto/h 87,78 PLN netto/h

# Informacje podstawowe

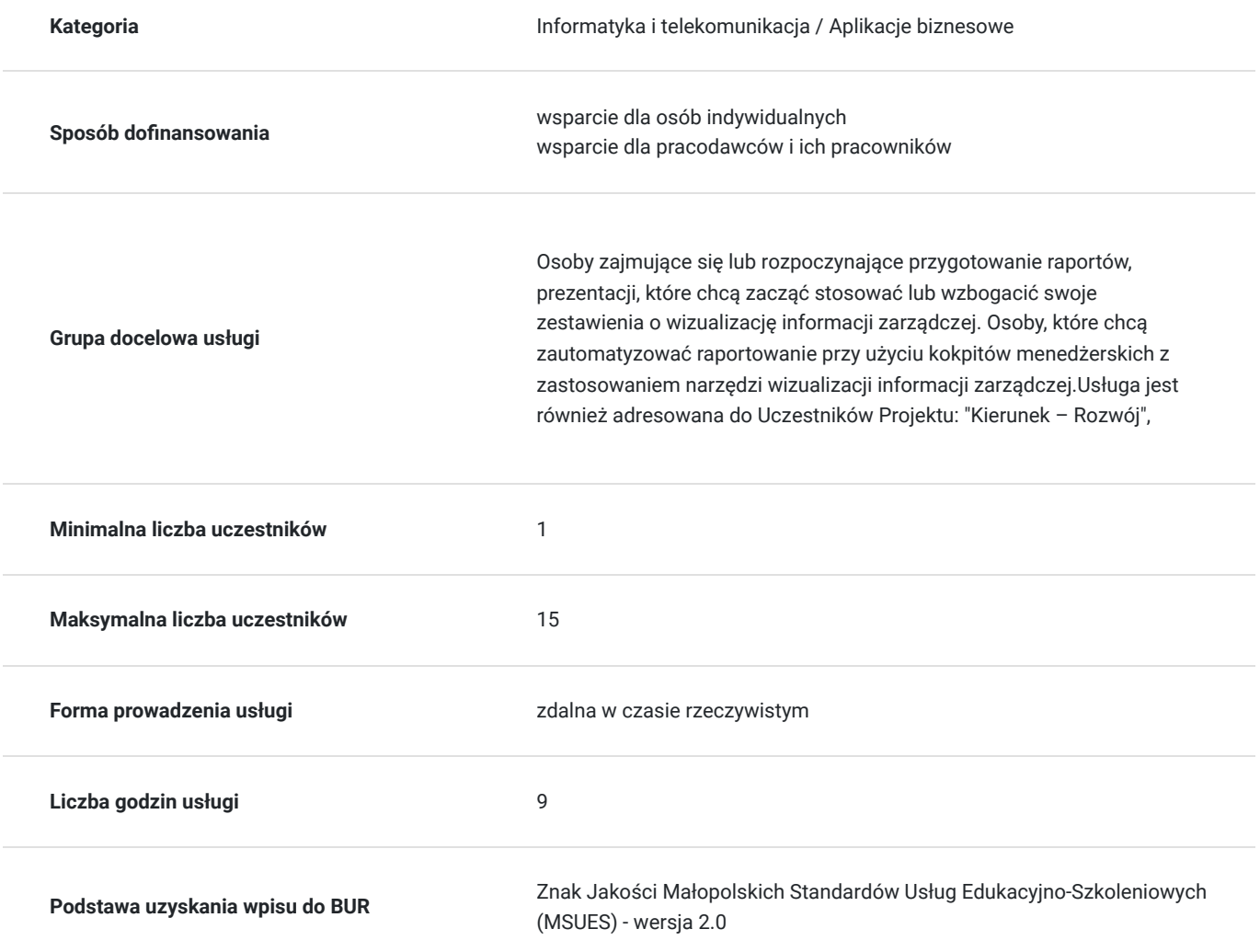

## Cel

### **Cel edukacyjny**

Usługa "KOKPITY MENEDŻERSKIE I WIZUALIZACJA DANYCH W EXCELU" przygotowuje uczestników do tworzenia interaktywnych kokpitów menedżerskich oraz efektywnej wizualizacji danych w Excelu. Dzięki temu szkoleniu,

użytkownicy zdobędą umiejętności niezbędne do prezentowania danych w przejrzysty i atrakcyjny sposób, wspierając procesy decyzyjne w organizacjach.

### **Efekty uczenia się oraz kryteria weryfikacji ich osiągnięcia i Metody walidacji**

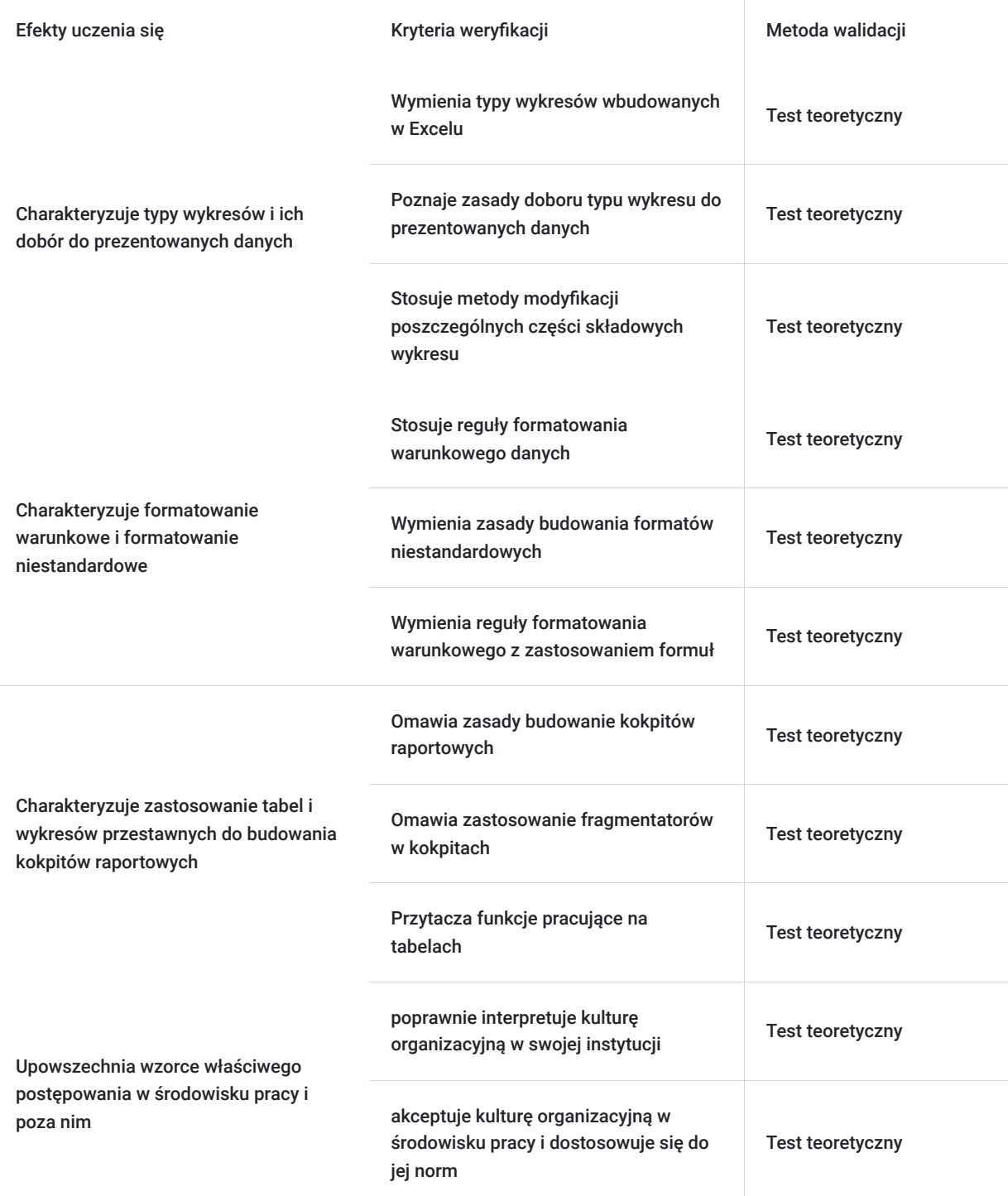

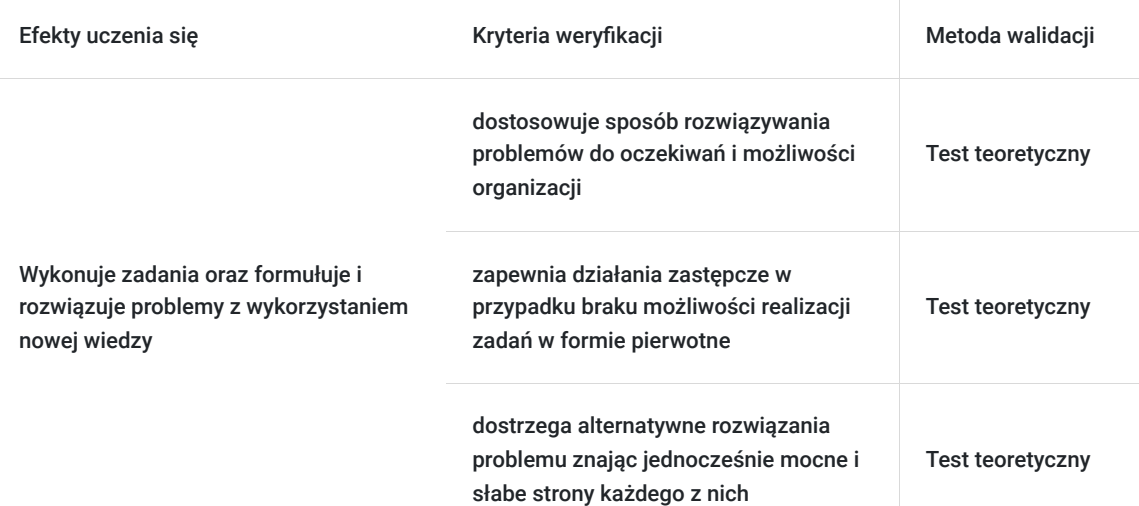

# Kwalifikacje

### **Kompetencje**

Usługa prowadzi do nabycia kompetencji.

#### **Warunki uznania kompetencji**

Pytanie 1. Czy dokument potwierdzający uzyskanie kompetencji zawiera opis efektów uczenia się?

Tak, dokument potwierdzający uzyskanie kompetencji (certyfikat) zawiera suplement z opisem efektów uczenia się.

Pytanie 2. Czy dokument potwierdza, że walidacja została przeprowadzona w oparciu o zdefiniowane w efektach uczenia się kryteria ich weryfikacji?

Tak, suplement potwierdza, że walidacja została przeprowadzona o zdefiniowane w efektach uczenia się kryteria ich weryfikacji.

#### Pytanie 3. Czy dokument potwierdza zastosowanie rozwiązań zapewniających rozdzielenie procesów kształcenia i szkolenia od walidacji?

Tak, suplement potwierdza rozdzielenie procesów kształcenia i szkolenia od walidacji, którą stanowi test przygotowany przez zewnętrznego eksperta.

## Program

- 1. Zasady budowania kokpitów menedżerskich
- 2. Wizualizacja informacji zarządczej standardowe wykresy dostępne w Excelu ( kaskadowy, lejkowy, mapa drzewa, pierścieniowy, radarowy, kołowy, bąbelkowy)
- 3. Wizualizacja informacji zarządczej zaawansowane wykresy ( pistoletowy, panelowy, lizakowy, Tornado, slope, Gantta)
- 4. Narzędzie PowerMap wizualizacja danych na mapach
- 5. Zastosowanie formatowania warunkowego w dashboardach ( mapa ciepła, ikony, paski danych)
- 6. Formatowanie warunkowe z użyciem formuł i funkcji
- 7. Zastosowanie formatów niestandardowych
- 8. Niestandardowe wizualizację KPI używane w kokpicie: prędkościomierz, sygnalizator świetlny, termometr)
- 9. Zastosowanie wykresu przebiegu w czasie
- 10.Ikony w dashbordach
- 11. Dashboardy z wykorzystaniem tabel przestawnych ( fragmentator, oś czasu)
- 12. Zastosowanie dodatku mapy w kokpicie
- 13. Funkcje Excela wykorzystywane przy budowaniu dashboardów
- 14. Zastosowanie kontrolem formluarza w kokpitach
- 15. Ustawienia drukowania kokpitu
- 16. Zabezpieczenia kokpitu

#### **Przykładowe case study:**

- 1. Stworzenie mapy ciepła dla średnich cen towarów przy użyciu formatowania warunkowego
- 2. Wizualizacja zmiany w czasie wielkości sprzedaży na terenie Polski przy użyciu narzędzia Mapa 3D
- 3. Wizualizacja wielkości sprzedaży i marzy % dla produktów na jednym wykresie
- 4. Kokpit operacyjny do zarządzania call center
- 5. kokpit strategiczny sprzedażowy

6. Kokpit analityczny do rozliczenia kosztów w stosunku do założonych budżetów z możliwością wyboru danej komórki organizacyjnej w firmie ( MPK)

Szkolenie jest realizowane w godzinach dydaktycznych. Dodatkowo w trakcie szkolenia przewidziane są dwie przerwy 15 minutowe oraz jedna przerwa lunchowa trwająca 45 minut. Przerwy nie są ujęte w polu "Liczba godzin dydaktycznych", ale są wliczone do tabeli z harmonogramem zajęć.Na zakończenie szkolenia zostanie przeprowadzona walidacja nabytych efektów uczenia się (test teoretyczny przeprowadzony za pomocą narzędzi cyfrowych) trwająca 1 godzinę dydaktyczną. Wyniki testów cyfrowych generowane są automatycznie przez system, od razu po zakończeniu walidacji.

Wymagany poziom obecności na zajęciach 80-100% (w zależności od wymagań operatora).

Do udziału w usłudze wymagana jest podstawowa wiedza z zakresu obslugi programu Excel.

## Harmonogram

#### Liczba przedmiotów/zajęć: 7

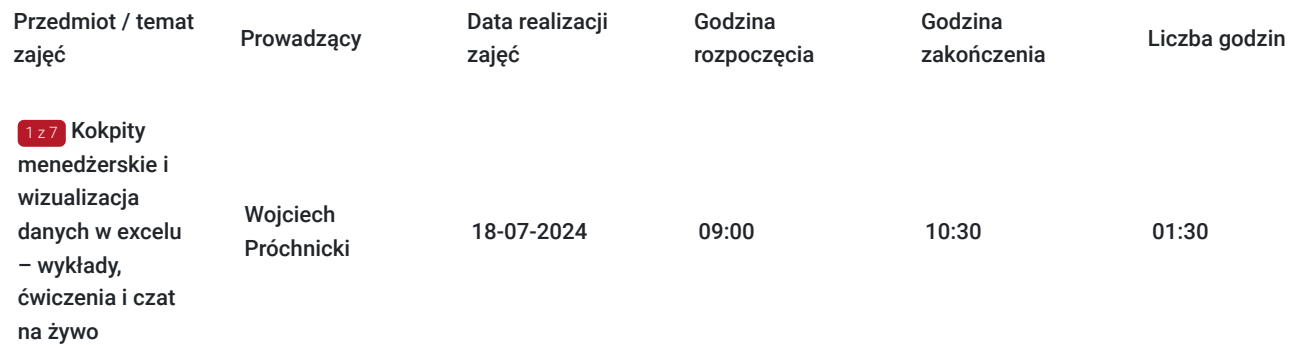

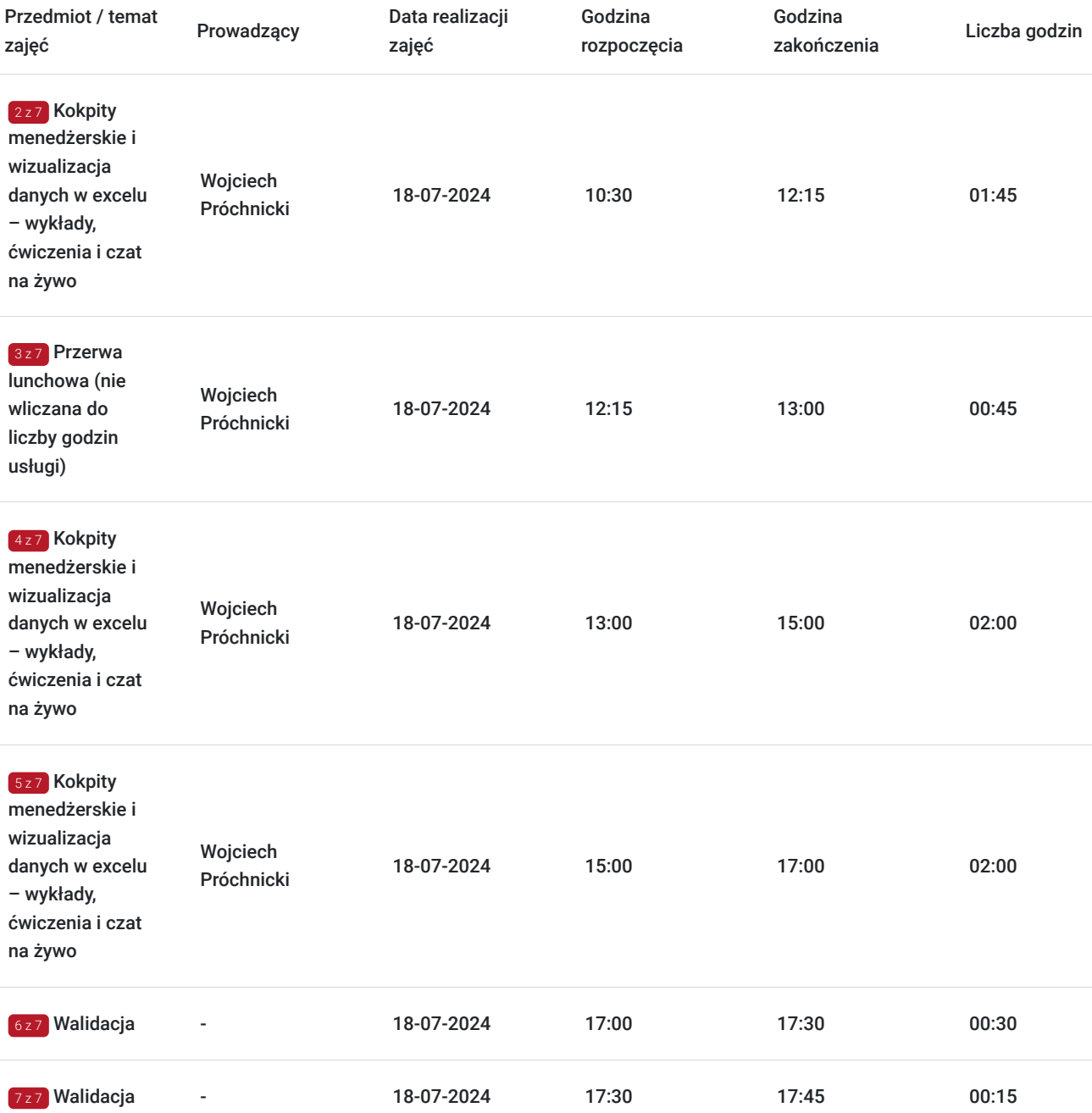

# Cennik

### **Cennik**

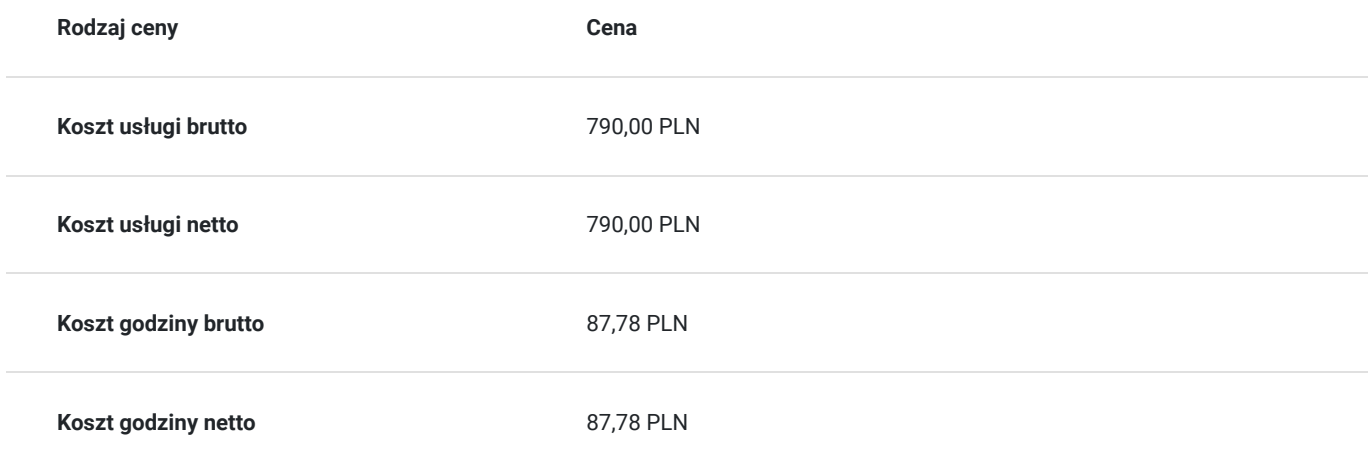

# Prowadzący

Liczba prowadzących: 1

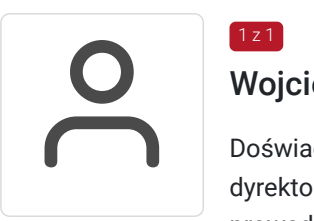

### Wojciech Próchnicki

 $1z1$ 

Doświadczony manager controllingu i finansów z praktyką na stanowiskach kontrolera finansowego, dyrektora finansowego oraz zarządzającego. Przez okres trzech lat był naczelnym redaktorem prowadzącym magazynu "Informacja Zarządcza" oraz redaktorem prowadzący magazynu "Controlling i Rachunkowość Zarządcza". Ukończył studia w zakresie zarządzanie i marketing; zarządzanie i inżynieria produkcji; rachunkowość i finanse; nadzór, kontrola i audyt w gospodarce i administracji. Tak szeroki wachlarz wykształcenia daje mu wiedzę z zakresu finansów, controllingu, sprawozdawczości oraz zarządzania poparte mocnymi umiejętnościami technicznoinformatycznymi. Trener z dużym doświadczeniem jako konsultant systemów controllingowych oraz budżetowych w przedsiębiorstwach produkcyjnych, handlowych i usługowych. Autor publikacji na temat zastosowania Ms Excel w controllingu, analizie i księgowości w magazynach "Szef Sprzedaży", "Finanse i controlling", "Controlling i Rachunkowość Zarządcza". Autor podręczników "Controlling w przykładach. Poradnik praktyka" oraz "Zastosowanie Excela w pracy analityka finansowego, specjalisty ds. controllingu i analityka sprzedaży".

## Informacje dodatkowe

### **Informacje o materiałach dla uczestników usługi**

Uczestniczy otrzymują autorskie materiały szkoleniowe wykładowcy w tym np.:

- skrypty i autorską prezentację,
- scenariusze,
- pliki dokumentów przygotowanych w formacie PDF lub/i Excel,
- zadania i ćwiczenia,
- materiał dydaktyczny "umiejętności i kompetencje społeczne".

### **Warunki uczestnictwa**

Zgłoszenie poprzez BUR oraz bezpośrednio na stronie www.frr.pl w celu zawarcia umowy świadczenia usług i wyrażenia zgody na przetwarzanie danych osobowych.

### **Informacje dodatkowe**

W polu Liczba godzin usługi wymiar godzin szkolenia jest przedstawiony w godzinach dydaktycznych (1 godzina dydaktyczna usługi = 45 minut).

#### **Uczestnik jest zobowiązany przed rozpoczęciem zajęć zapoznać się z dokumentem: "Materiał dydaktyczny – umiejętności i kompetencje społeczne".**

W sytuacjach nagłych/nieprzewidzianych, jak również w przypadku problemów technicznych prosimy uczestników szkolenia o kontakt pod numerem telefonu stacjonarnego (22)5831000lub (32)3530926 lub z opiekunem szkolenia.

Oświadczam, że firma Centrum Szkoleniowe FRR Sp. z o.o. (NIP 5213544873) jest wpisana do ewidencji szkół i placówek niepublicznych prowadzonej przez m. st. Warszawa pod numerem 1050K i na tej podstawie jest uprawniona do wystawiania faktur ze stawką VAT zw. (usługa szkoleniowa zwolniona z VAT zgodnie z art. 43 ust. 1 pkt. 26 lit. a Ustawy o podatku od towarów i usług z dn. 11.03.2004 r.).

Zawarto umowę z WUP w Toruniu w ramach Projektu: "Kierunek - Rozwój".

# Warunki techniczne

Wymagania techniczne:

- szkolenie będzie realizowane na platformie ClickMeeting (www.clickmeeting.com/pl), która działa w przeglądarce internetowej (należy posiadać aktualną wersją przeglądarki: google chrome/ firefox/ opera/ safari lub Edge),
- komputer/laptop/tablet prawidłowo połączony ze sprawnymi: głośnikami, mikrofonem oraz kamerą,
- $\bullet$ Internet o minimalnej prędkości pobierania 2 Mb/s (weryfikacja: https://www.speedtest.pl/),
- $\bullet$ komputer/laptop/tablet z wgranym systemem Windows lub iOS i aktualną wersją ww. przeglądarki internetowej.
- komputer/laptop/tablet z zainstalowanym programem MS Excel.

Usługa jest dostępna na wszystkich urządzeniach (laptop, tablet czy telefon komórkowy) posiadających stały dostęp do Internetu.

Uczestnicy otrzymają link dostępu do szkolenia, na maksymalnie 12 godzin przed rozpoczęciem szkolenia. Otrzymany link będzie aktywny do czasu zakończenia szkolenia.

Usługa będzie rejestrowana i nagrywana w celu monitoringu. Nagranie będzie udostępnione (na ograniczony czas) uczestnikom po uprzednim wyrażeniu zgody wykładowców i uczestników w celu utrwalenia efektów kształcenia.

Podstawą do rozliczenia usługi jest wygenerowanie z systemu raportu, umożliwiającego identyfikację wszystkich uczestników oraz zastosowanego narzędzia.

## Kontakt

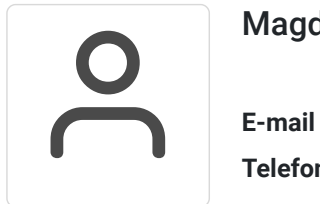

### Magdalena Rynkowska

**E-mail** magdalena.rynkowska@frr.pl **Telefon** (+48) 501 380 880